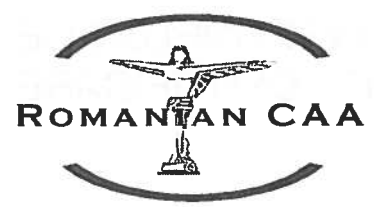

# ROMANTAN CAA CERERE DE REZERVARE A ÎNSEMNELOR DE

Autoritatea Aeronautică Civilă Română

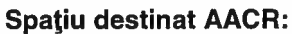

Aviz de confirmare a plății:

#### Informații importante pentru solicitanți

- 1. Prezentul formular este utilizat pentru a solicita identificarea unei aeronave civile fără pilot la bord ce nu este înscrisă în Registrul Unic de Identificare al Aeronavelor Civile din România constituit sub prevederile Codului Aerian:
- 2. Vă rugăm să citiți întregul formular ce conține instrucțiuni privind modul de completare a fiecărei secțiuni din acestă cerere, inclusiv identificarea domeniilor și secțiunilor obligatorii a fi completate. Depunerea unei cereri completată necorespunzător are ca rezultat returnarea acesteia către solicitant;
- 3. Asigurați-vă că atât cererea cât și lista de verificare sunt corect completate și toate documentele justificative necesare sunt anexate. Cererile incomplete nu sunt procesate si vor fi returnate la solicitant pentru modificare si completare.

### **Tipul aplicatiei:**

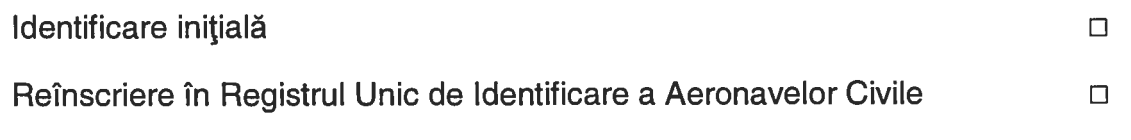

# 1. Însemnul de identificare

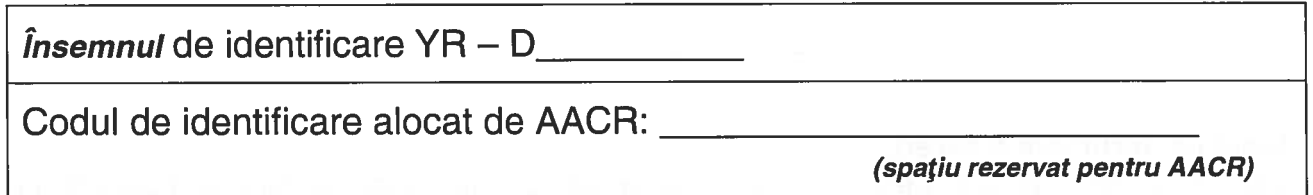

#### 2. Detalii privind aeronava

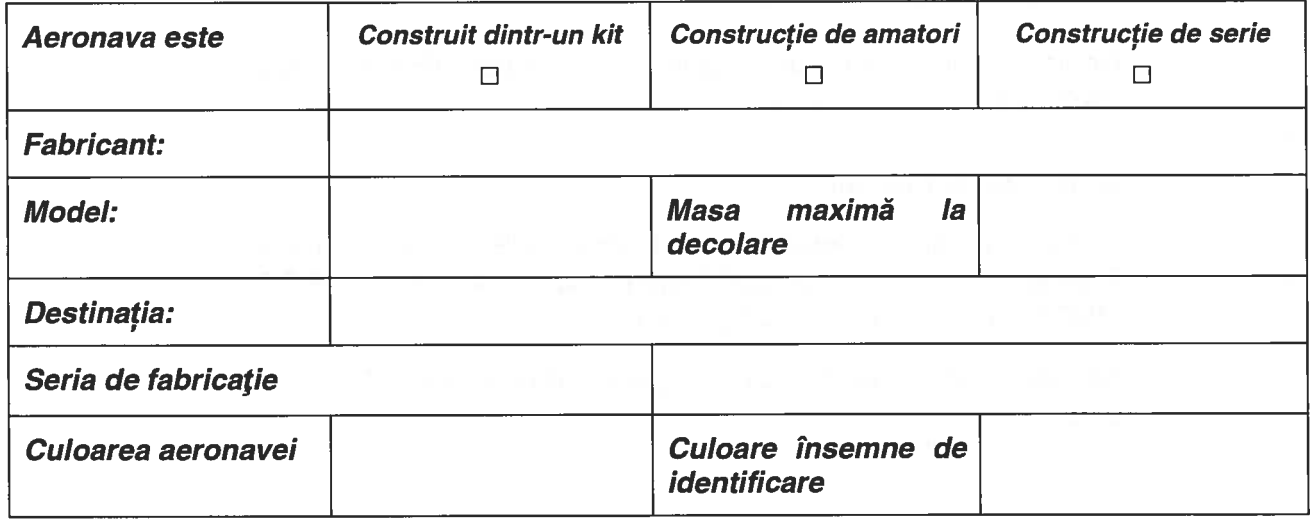

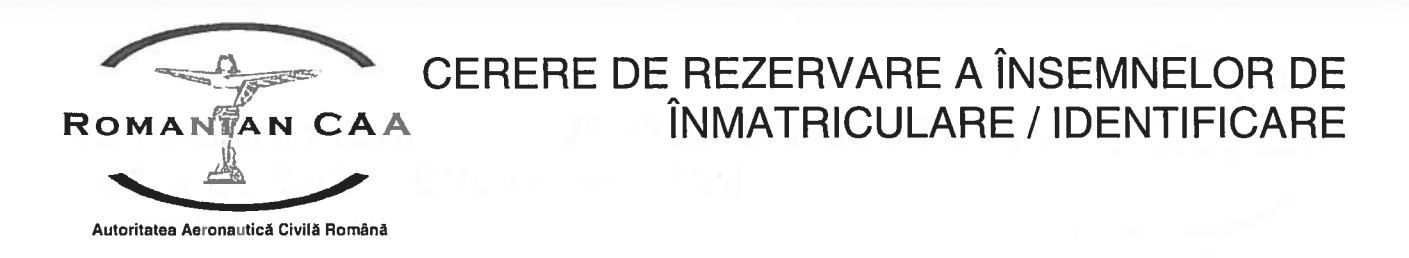

#### 3. Detalii privind proprietarul

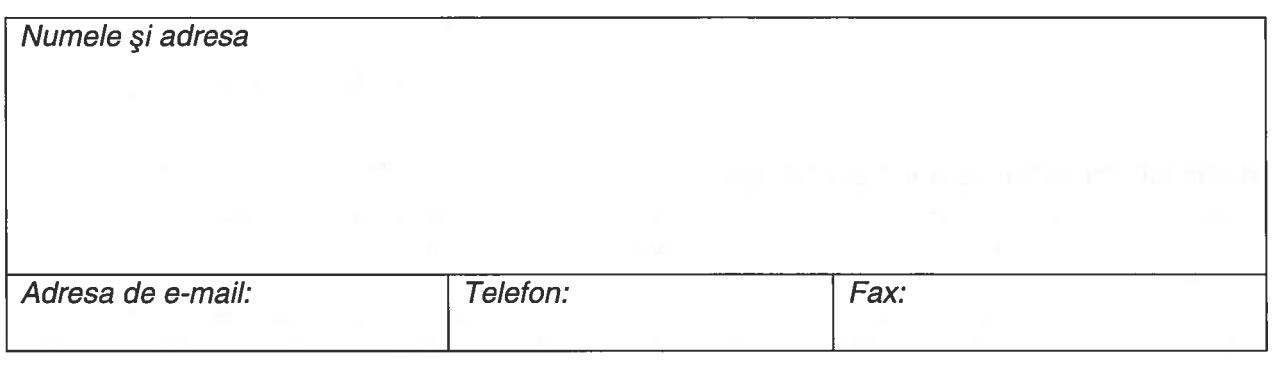

#### 4. Detalii privind operatorul aeronavei

(se completează doar în cazul în care operatorul aeronavei diferă de proprietar)

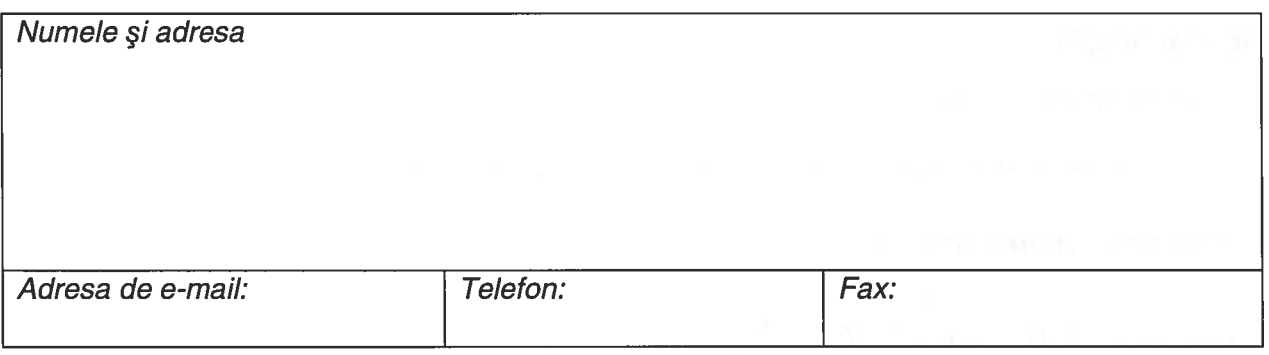

#### Lista de verificare a cererii:

Citiți lista de mai jos pentru a vă asigura că cererea este corect completată iar documentele suport necesare au fost anexate. Bifați casetele aplicabile de mai jos.

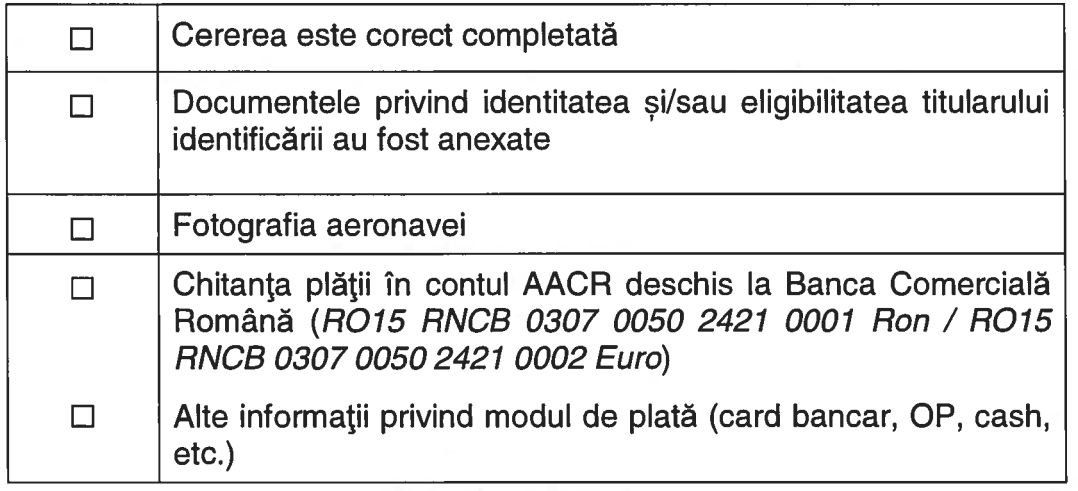

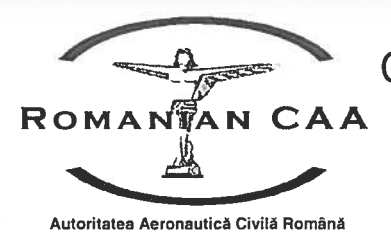

# CERERE DE REZERVARE A ÎNSEMNELOR DE ÎNMATRICUI ARF / IDFNTIFICARF

## 5. Declaratie si certificare

Prin semnătura de mai jos certific că:

- această aeronavă este detinută de (vă rugăm să bifati căsuta corespunzătoare): i.
	- $\Box$ un proprietar:
		- mai mult de un proprietar și am fost numit în mod corespunzător pentru a actiona în  $\Box$ numele tuturor proprietarilor;
- aeronava (vă rugăm să bifați căsuța corespunzătoare): ii.
	- nu este înregistrat în alt registru all aeronavelor civile în momentul în care se depune  $\Box$ această aplicație;
	- nu a fost niciodată înregistrată, în România sau în orice altă tară;  $\Box$
- aeronava va fi utilizată doar în scopul pentru care a fost proiectată și construită; iii.
- toate declarațiile din această cerere sunt adevărate și corecte în fiecare amănunt, am citit și iv. înteles prevederile reglementărilor aeronautice civile române care sunt relevante pentru această aplicatie:
- sunt / nu sunt de acord cu utilizarea si divulgarea datelor personale, conform politicii de v. confidențialitate a AACR, inclusiv schimbul de informații cu alte state și agenții guvernamentale nationale și europene;
- vi. am anexat toate documentele necesare, specificate în acest formular și ghidul anexat acestuia;
- vii. am cunostintă de faptul că falsul în declarații constituie infracțiune potrivit legii penale.

Nume și prenume:

Semnătura:

Data: